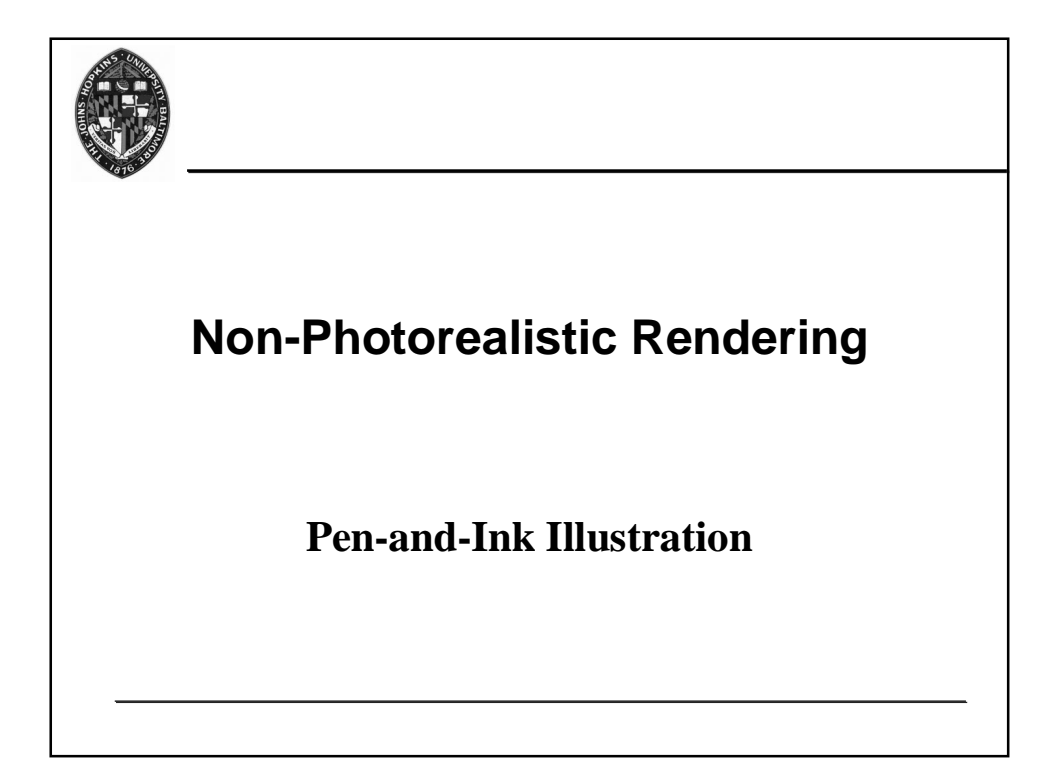

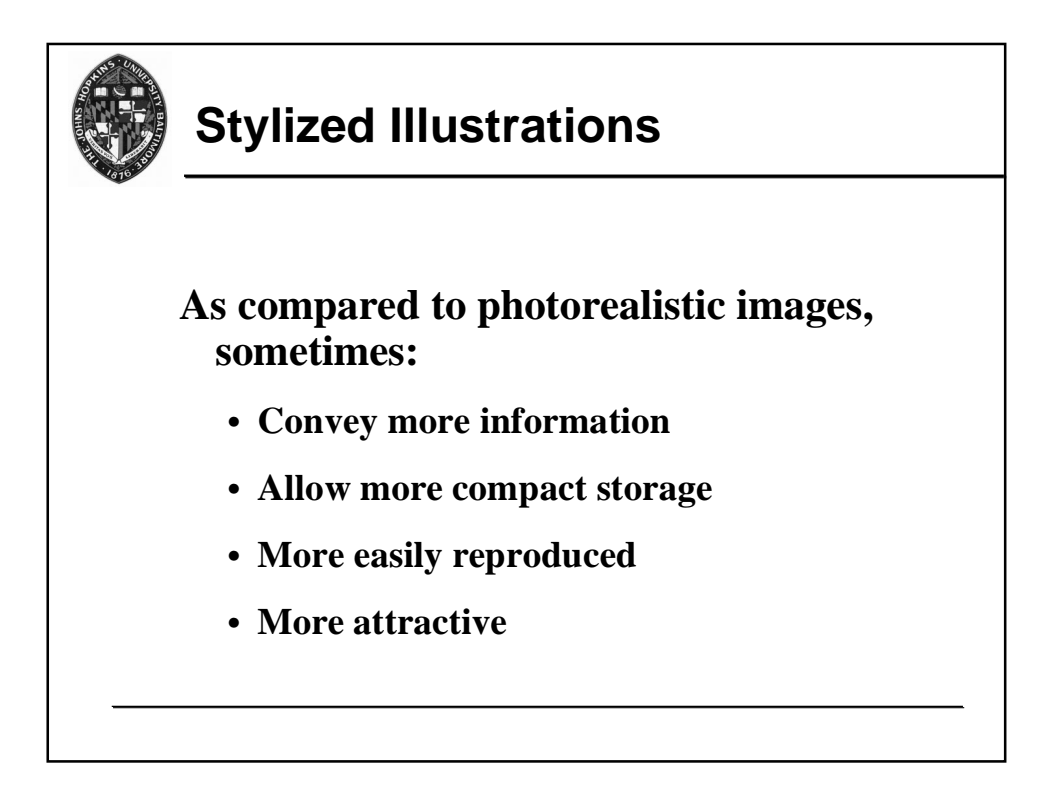

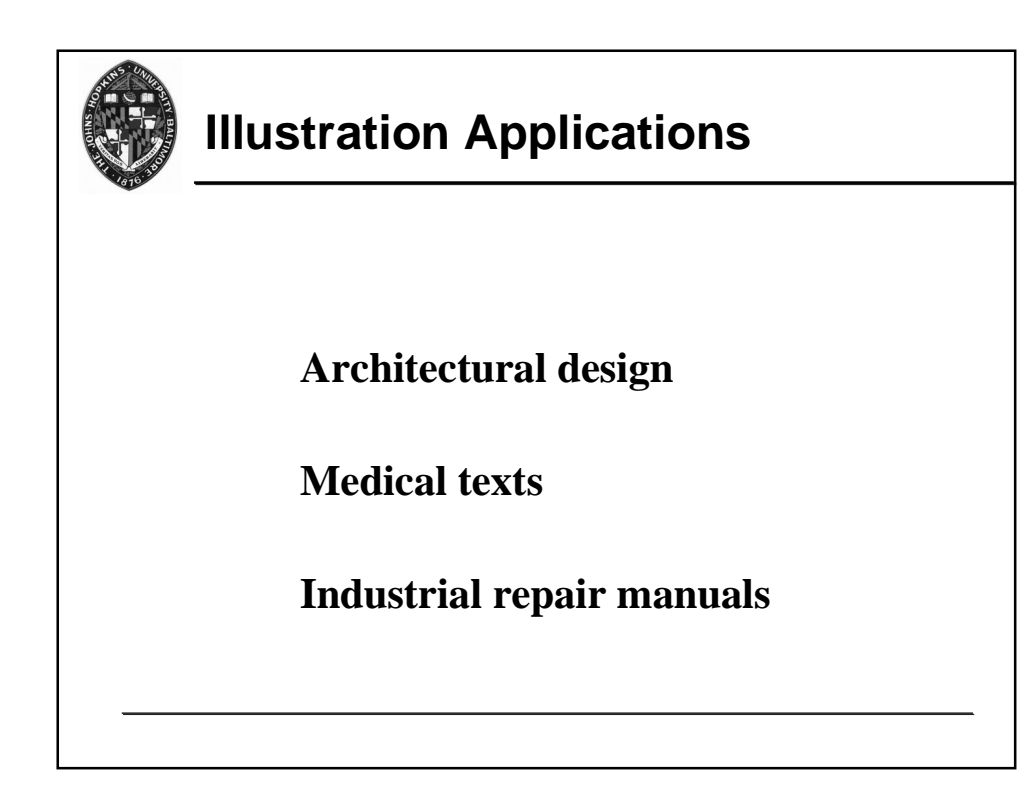

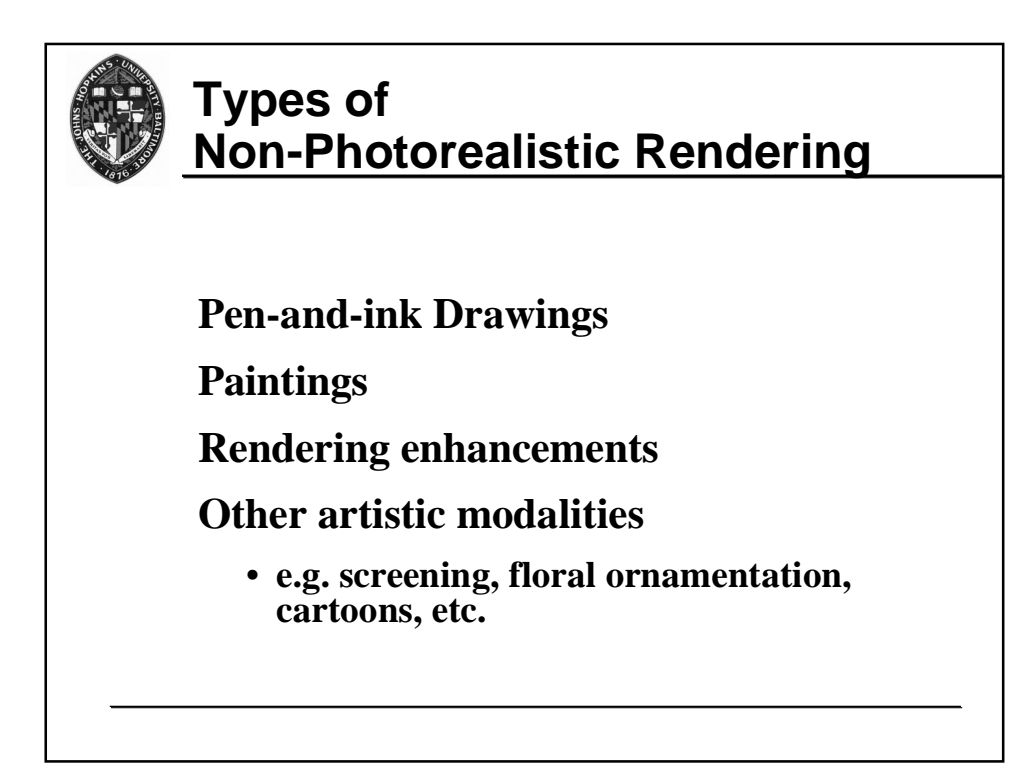

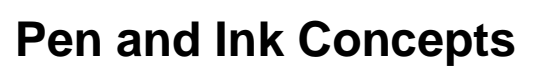

### **Strokes**

• **Curved lines of varying thickness and density of placement**

## **Texture**

• **Character conveyed by collection of strokes, e.g. crisp and clean vs. rough and sketchy**

### **Tone**

• **Perceived gray level across the image**

## **Outline**

• **Boundary lines which disambiguate structure information**

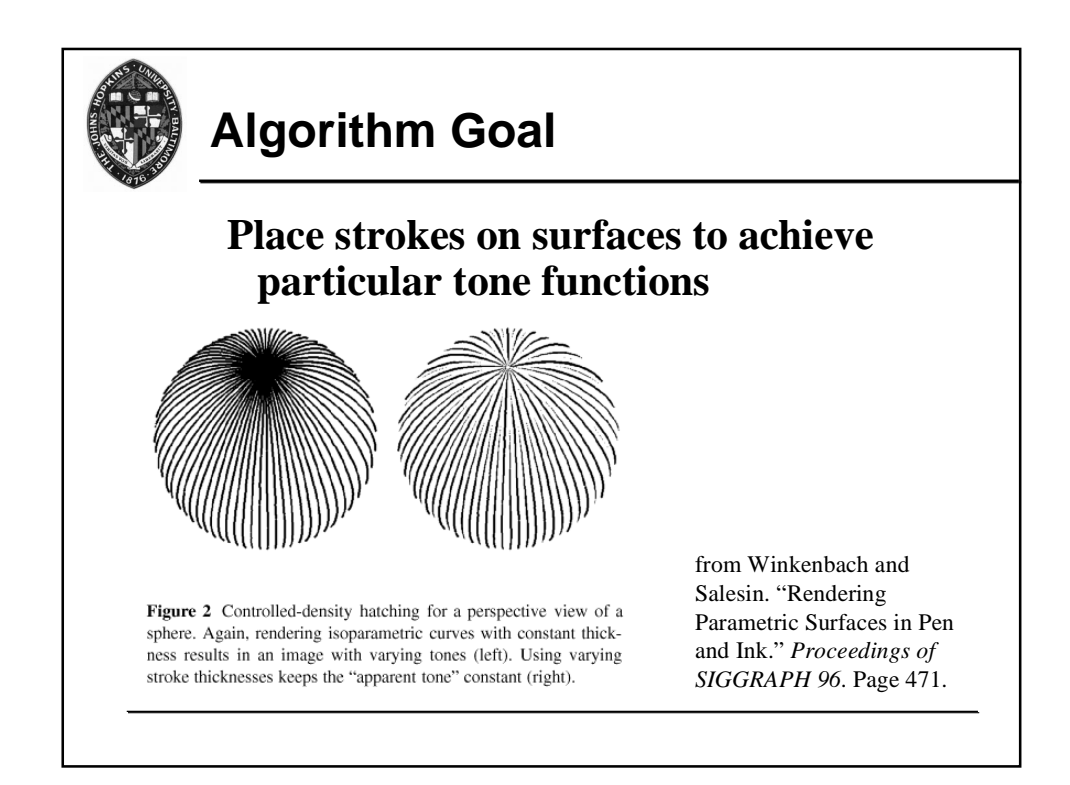

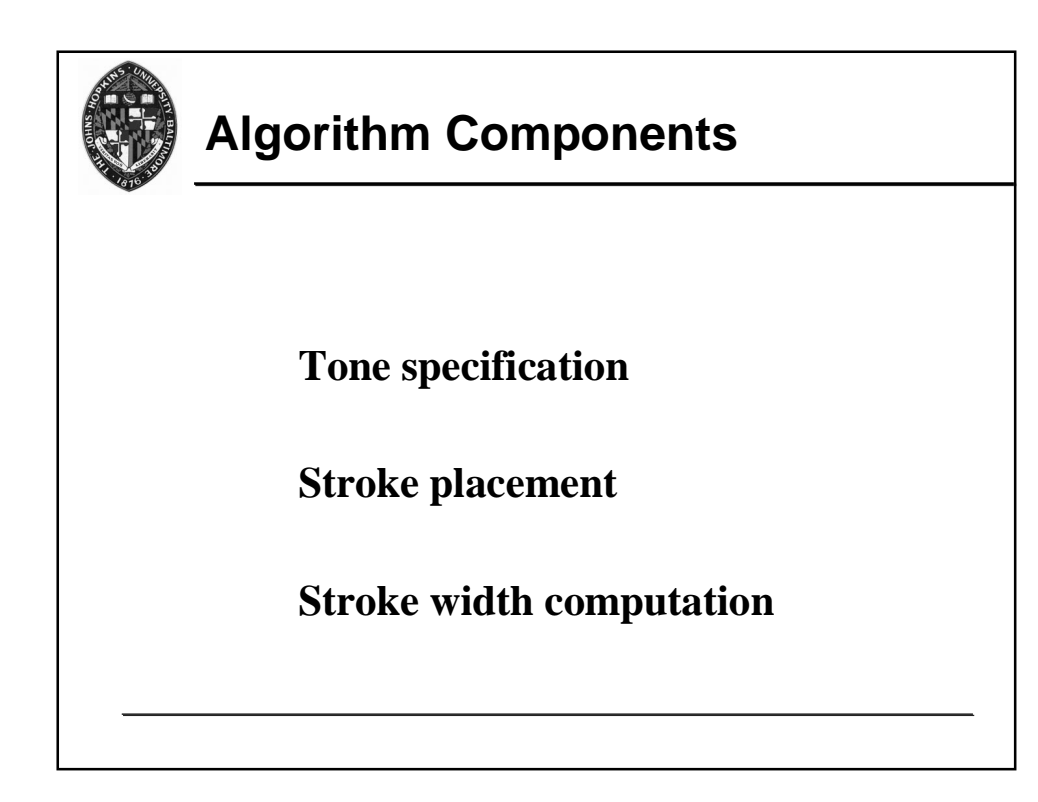

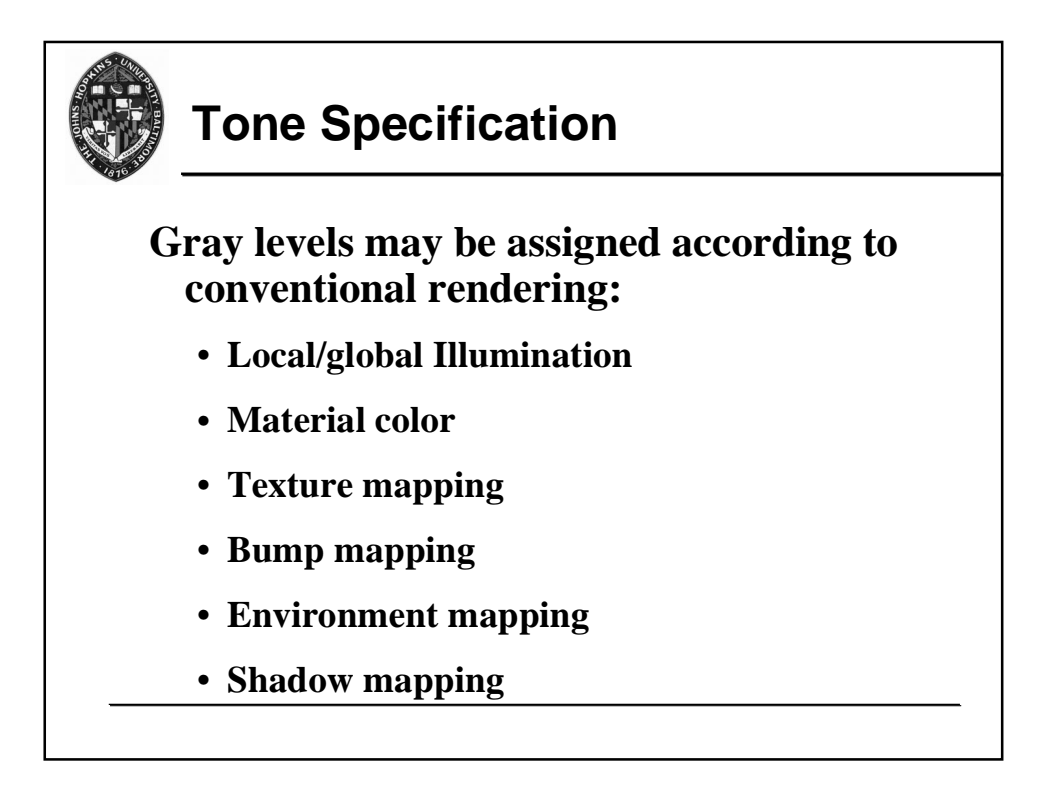

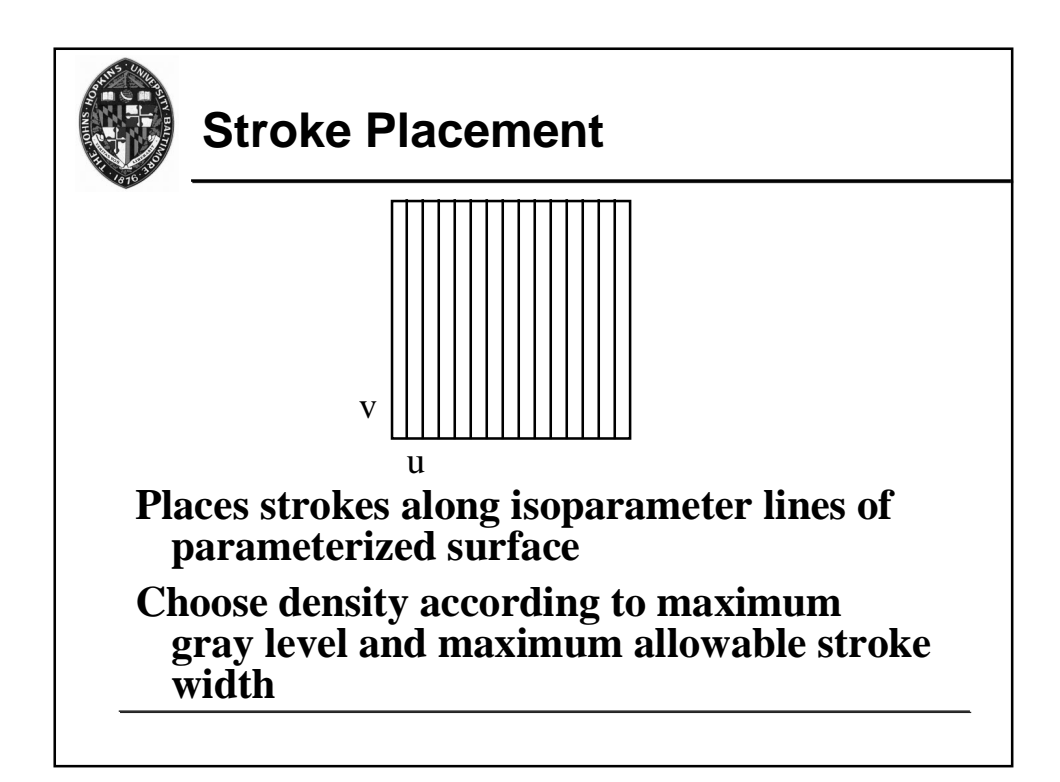

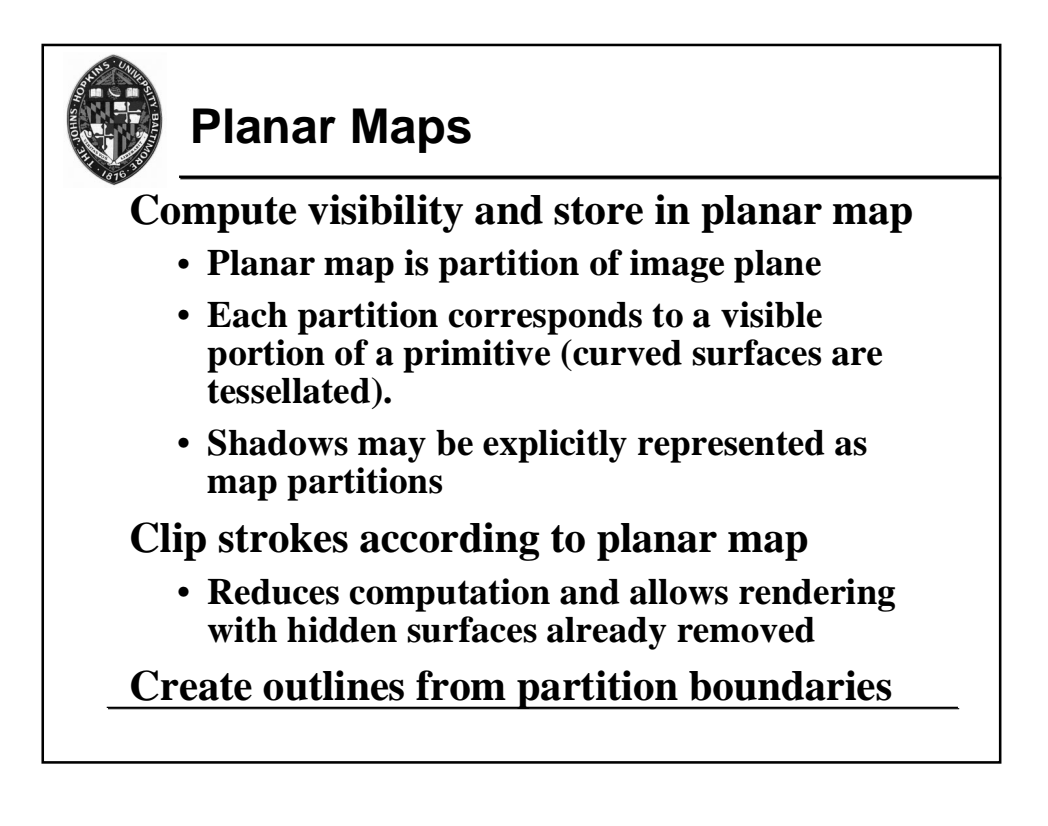

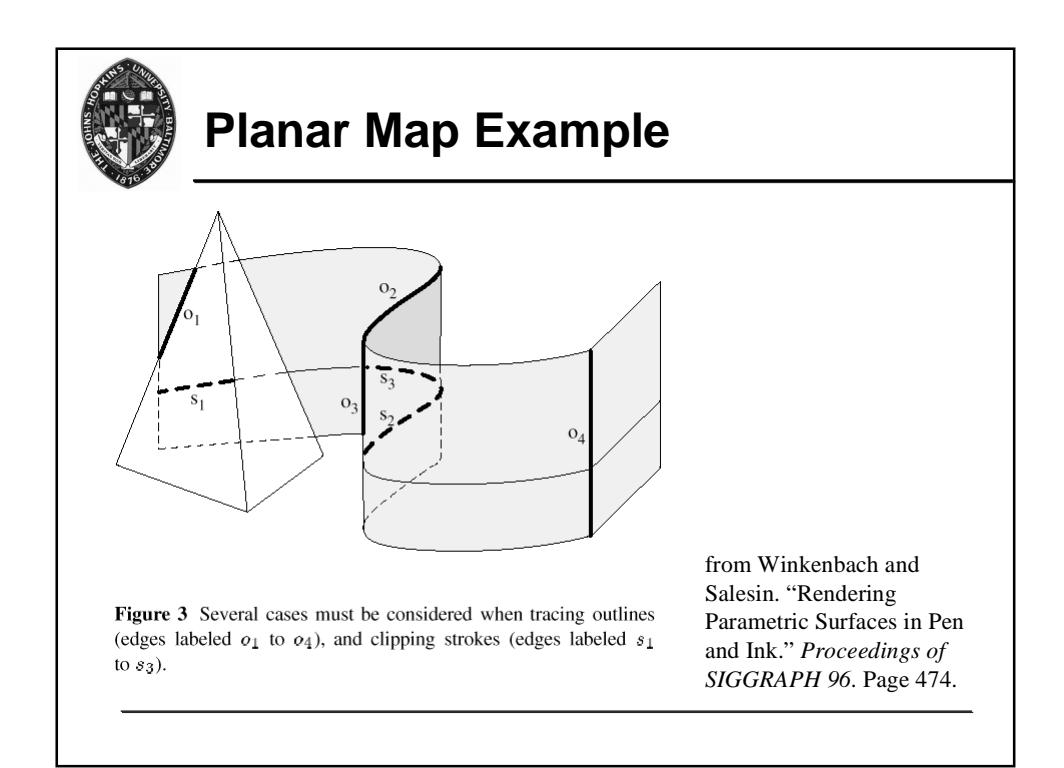

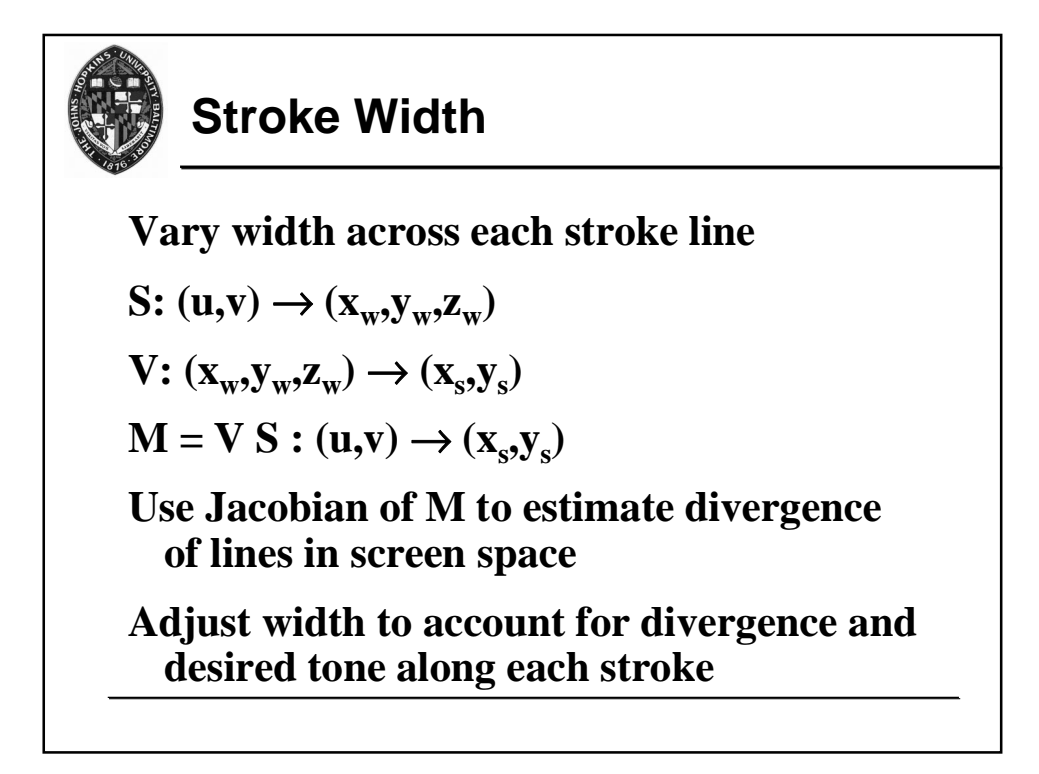

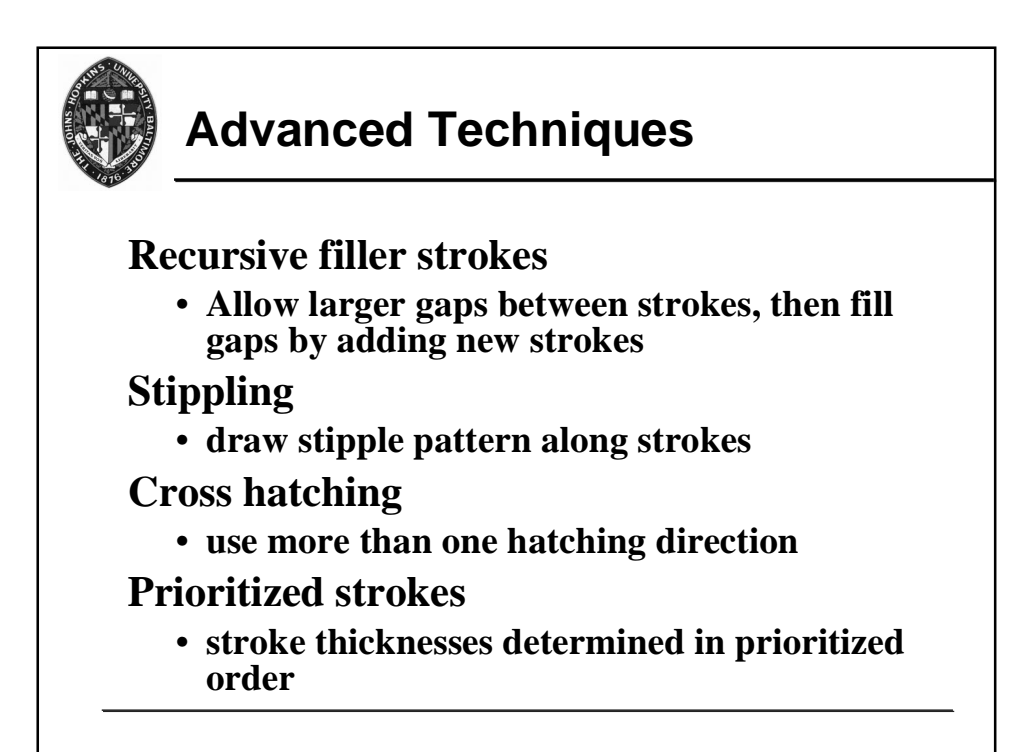

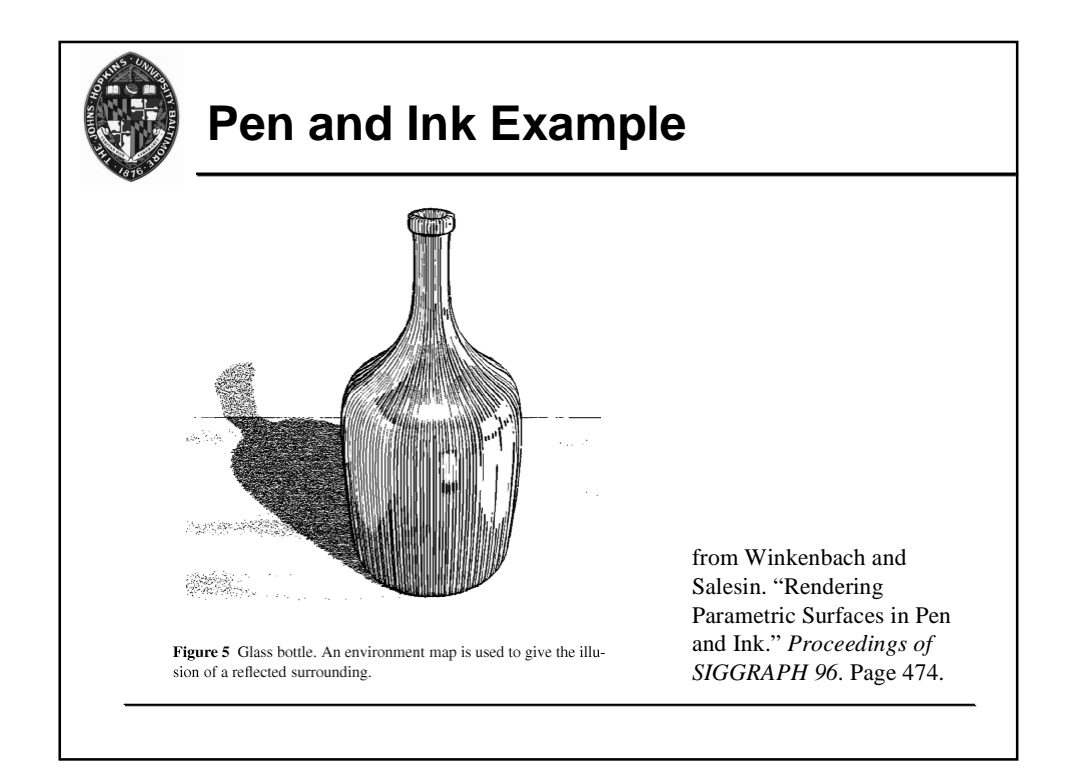

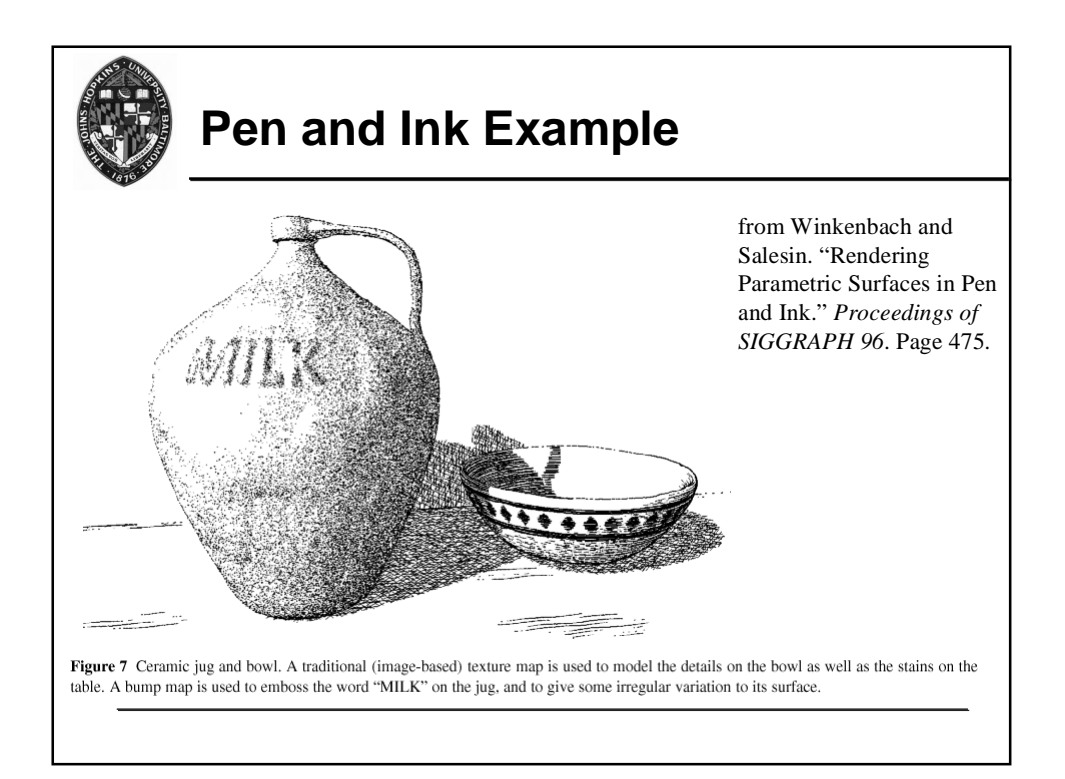

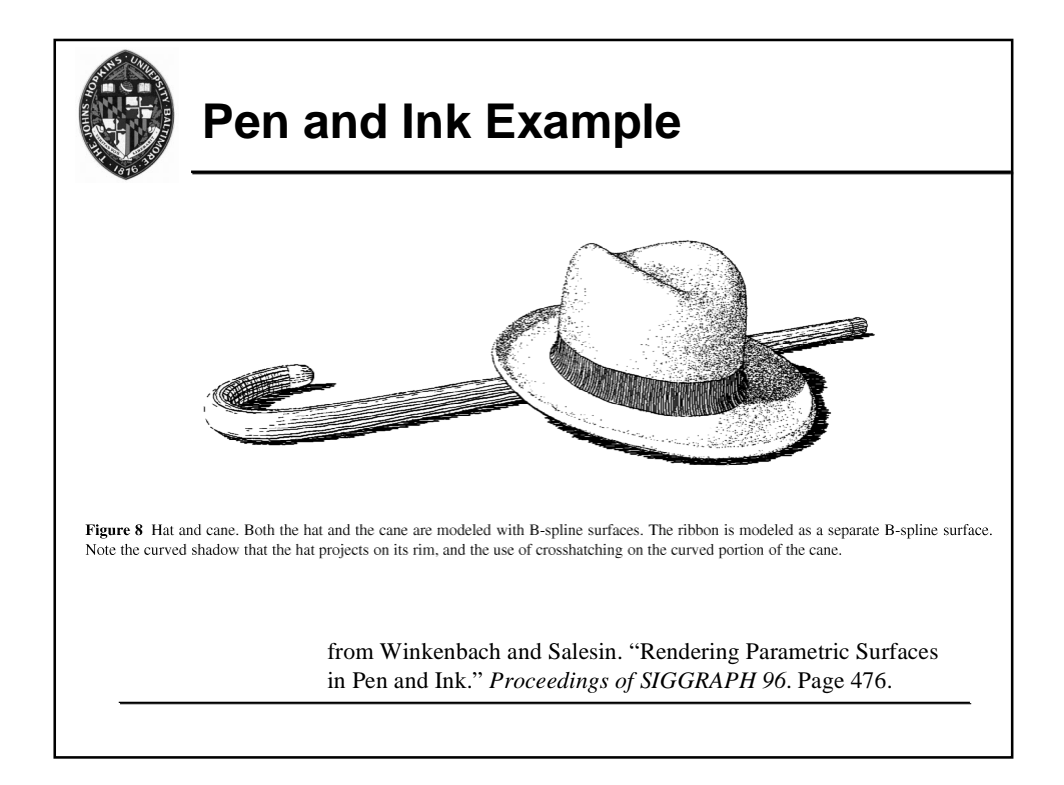

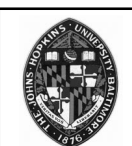

# **Other Variants of Pen and Ink**

# **Orientable Textures**

- **Greyscale image as input (describes tone)**
- **User specifies direction field and stroke character**
- **Stroke shaded image output**

# **Real-time NPR**

- **Fast visibility computation of silhouette and other feature edges**
- **Render visible edges in modified styles**

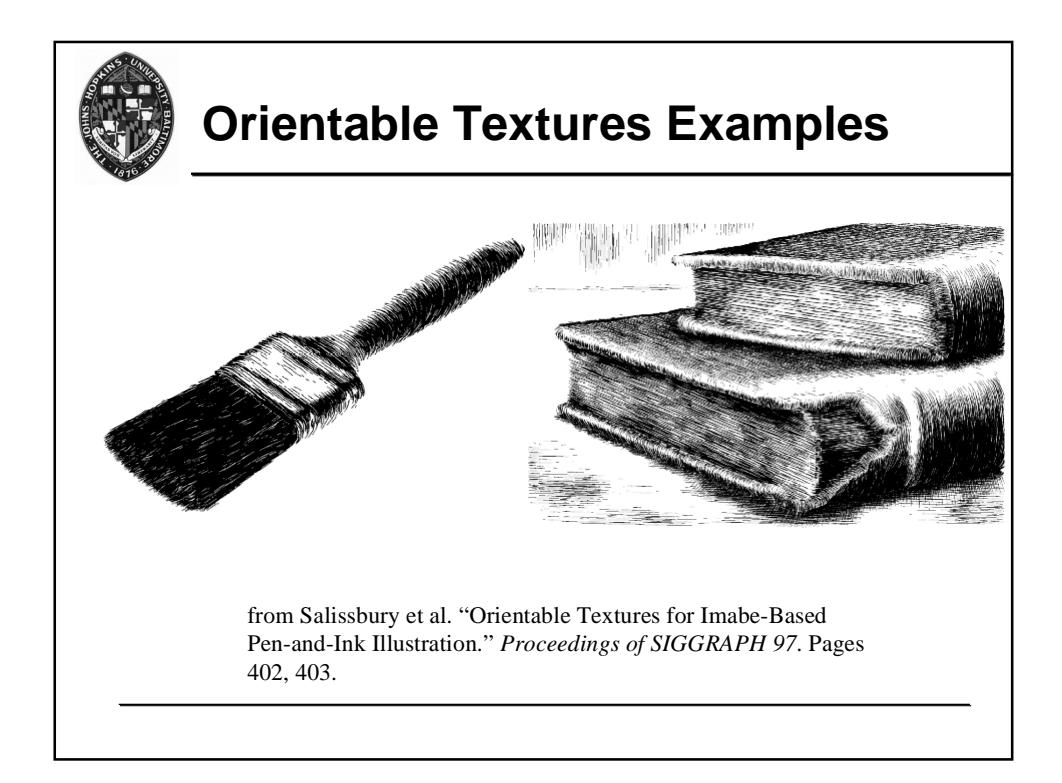

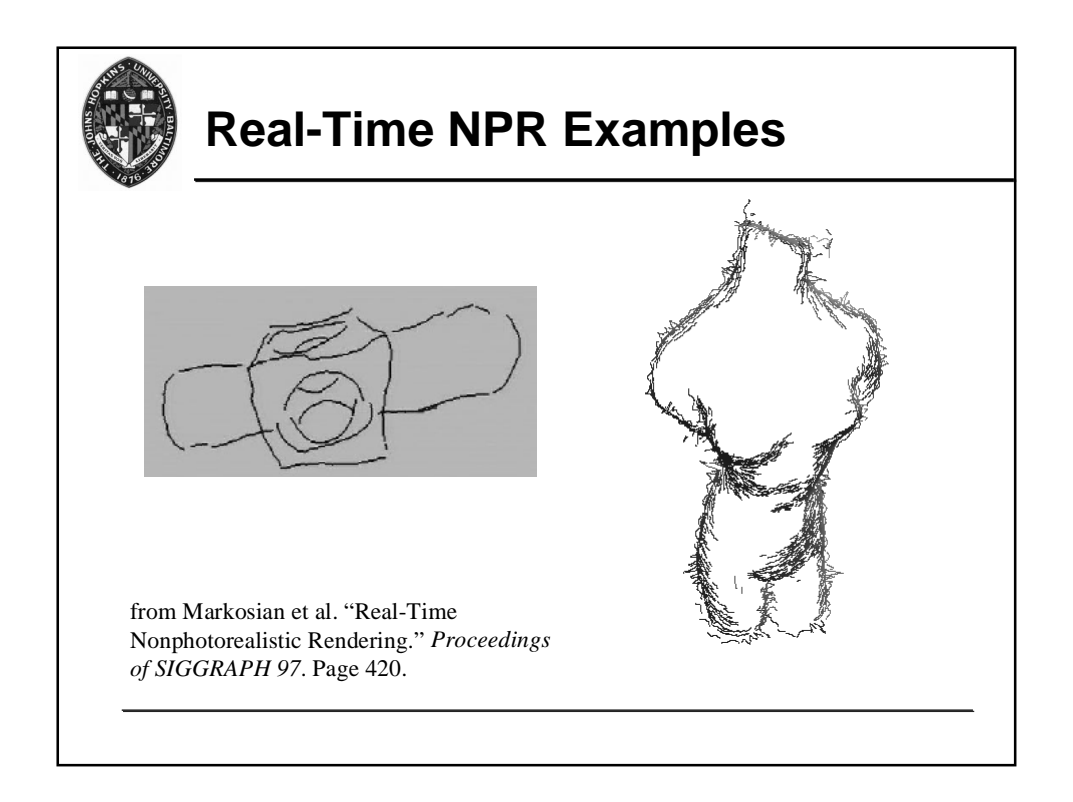

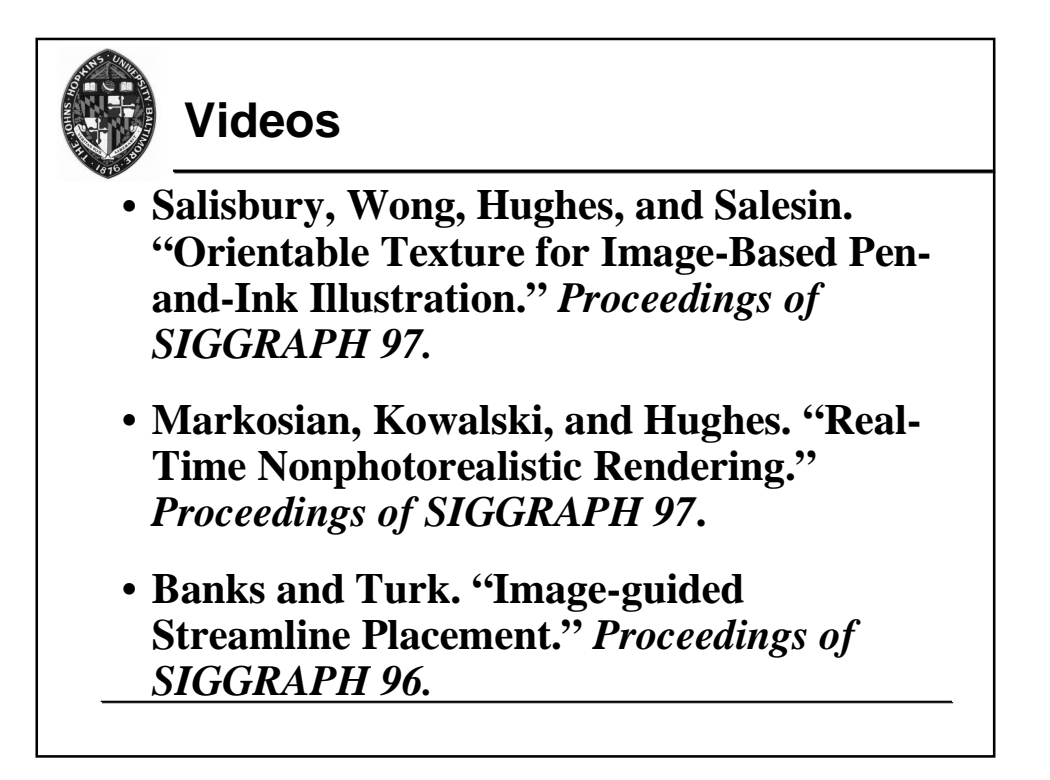